## 広報こばやしみんなでてなむ 笑顔あふれる じょじょんよかとこ 小林市 **2023.JUL** NOBAYASH

## **、泥んこ田植え体験!」**

、歩こう

【特集【

の道

## 市公式 LINE 友だち募集中♪

OR コードを読み取り、「追加」ボタン を押して登録完了です。登録後、ホーム

ボタンから簡単な受信設定 をすることで、あなたが必 要な情報だけを受け取るこ とができます!

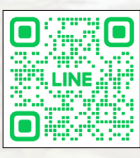

**No.208**